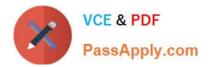

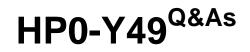

### HP ATP FlexNetwork Solutions

## Pass HP HP0-Y49 Exam with 100% Guarantee

Free Download Real Questions & Answers **PDF** and **VCE** file from:

https://www.passapply.com/HP0-Y49.html

100% Passing Guarantee 100% Money Back Assurance

Following Questions and Answers are all new published by HP Official Exam Center

Instant Download After Purchase

100% Money Back Guarantee

😳 365 Days Free Update

800,000+ Satisfied Customers

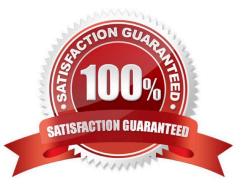

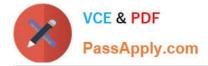

#### **QUESTION 1**

A network administrator has a network of HP ProVision switches with operator and manager passwords configured. The network administrator uses the copy config startup-config tftp pc command on each switch to save all the switch configuration to a TFTP server. The network administrator copies the configuration from one HP ProVision 3800 switch to an identical HP ProVision 3800 switch. The new switch no longer prompts for an operator or manager passwords.

What is the cause of this problem?

A. The passwords must the saved by using a separate TFTP transfer with the copy passwords tftp pc command.

B. The passwords cannot be restored they contain special characters misunderstood by the TFTP server.

C. The passwords cannot be restored by default, to the startup-config file on the switch when executing the write memory command.

Correct Answer: C

#### **QUESTION 2**

Refer to the exhibit.

Exhibit: partial output of the HP Comware display ip routing command. Note the Pre or Preference column.

| [Comware] display   |           | j-table |      |           |           |
|---------------------|-----------|---------|------|-----------|-----------|
| Routing Tables: Pu  | iblic     |         | ~    |           |           |
| Destinations : 7 Ro | uters : 7 |         | COL  |           |           |
| Destination/Mask    | Proto     | Pre     | Cost | NextHop   | Interface |
| 10.2.0.0/18         | OSPF      | 10 🔨    | 110  | 10.1.1.5  | Vlan3     |
| 10.2.64.0/17        | OSPF      | 10      | 130  | 10.1.1.13 | Vlan5     |
| 10.2.128.0/17       | OSPF      | 10      | 30   | 10.1.1.5  | vlan3     |
| 10.2.192.0/17       | OSPF      | 10      | 40   | 10.1.1.13 | vlan5     |
|                     | 20        |         |      |           |           |

#### <- output omitted ->

On an HP ProVision switch, what is the corresponding term used for the Pre column in the Comware output shown in the exhibit?

A. Administrative distance B. Protocol ranking

C. Cost

D. Metric

Correct Answer: A

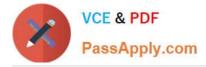

#### **QUESTION 3**

When configuring MSTP, how should VLANs be separated to perform load balancing?

- A. Placed into separate instances
- B. Placed into separate Regions
- C. Never configured with more than one VLAN per instance
- D. Configured with different priority values

Correct Answer: A

#### **QUESTION 4**

What must a network administrator define on an HP Comware switch in order to implement username and passwords to protect access to the CLI?

- A. Authentication scheme
- B. Privilege levels
- C. Local authentication
- D. Super passwords
- Correct Answer: C

Authentication fallback

If all authentication servers are unavailable, local authentication can be used. Local authentication can use the password control function to secure user passwords.

Reference:

https://h20565.www2.hp.com/portal/site/hpsc/template.BINARYPORTLET/public/kb/docDispla y/resource.process/?spf\_p.tpst=kbDocDisplay\_ws\_Blandspf\_p.id\_kbDocDisplay=docDisplayResURLandjavax.portlet.

begCacheTok=com.vignette.cachetokenandspf\_p.rst\_kbDocDisplay=wsrp-resourceState %3DdocId%253Demr\_na-c03536920-4%257CdocLocale%253Den\_USandjavax.portlet.endCacheTok=com.vignette.cachetoken

#### **QUESTION 5**

The HP Virtual Connect (VC) product is found within which HP FlexNetwork Architecture component?

- A. FlexBranch
- B. FlexFabric
- C. FlexManagement

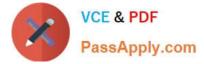

D. FlexCampus

Correct Answer: B

Reference: http://h20195.www2.hp.com/V2/GetPDF.aspx%2F4AA4-8174ENW.pdf

Latest HP0-Y49 Dumps

HP0-Y49 VCE Dumps

HP0-Y49 Study Guide

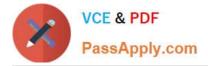

To Read the Whole Q&As, please purchase the Complete Version from Our website.

# Try our product !

100% Guaranteed Success
100% Money Back Guarantee
365 Days Free Update
Instant Download After Purchase
24x7 Customer Support
Average 99.9% Success Rate
More than 800,000 Satisfied Customers Worldwide
Multi-Platform capabilities - Windows, Mac, Android, iPhone, iPod, iPad, Kindle

We provide exam PDF and VCE of Cisco, Microsoft, IBM, CompTIA, Oracle and other IT Certifications. You can view Vendor list of All Certification Exams offered:

#### https://www.passapply.com/allproducts

### **Need Help**

Please provide as much detail as possible so we can best assist you. To update a previously submitted ticket:

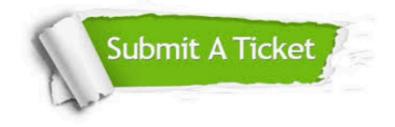

#### **One Year Free Update**

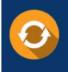

Free update is available within One Year after your purchase. After One Year, you will get 50% discounts for updating. And we are proud to boast a 24/7 efficient Customer Support system via Email.

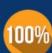

Money Back Guarantee To ensure that you are spending on quality products, we provide 100%

money back guarantee for 30 days

from the date of purchase

#### Security & Privacy

We respect customer privacy. We use McAfee's security service to provide you with utmost security for your personal information & peace of mind.

Any charges made through this site will appear as Global Simulators Limited. All trademarks are the property of their respective owners. Copyright © passapply, All Rights Reserved.